# **さいきょう法人インターネットバンキング ご利用開始登録の流れ**

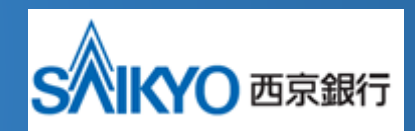

## **※ご準備いただくもの※**

**①ハードウェアトークン**

Ĩ

**②仮ログインパスワード**

**③仮確認用パスワード**

※①、②はご契約後に郵送されます。

※③はサービス申込書控 「2.仮確認用パスワード」をご確認ください。

## **ハードウェアトークンとは**

1分ごとに新しいパスワードを発行し、液晶部分に表示する小型の装置です。

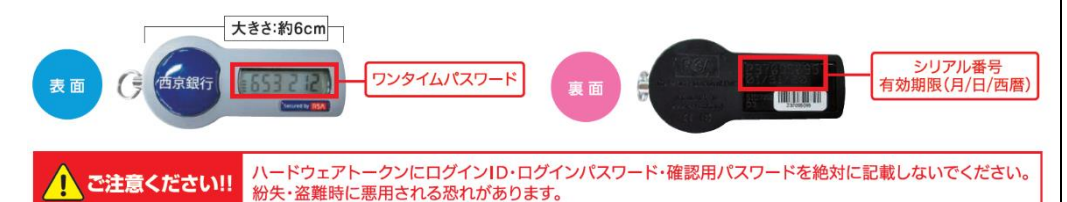

## **お問い合わせ先**

#### ◎操作方法など不明な点のお問い合わせはこちらまで

西京銀行 西京銀行 → トセンター フリーダイヤル ○○ 0120-331-473 ※付時間/平日 9:00~17:00 (銀行休業日をのぞきます。)

### **ご利用開始登録の流れ**

## **手順1.ログイン ID 取得**

## ①さいきょう法人インターネットバンキングのログイン画面より「ログイン ID 取得」を

#### クリックしてください。

1

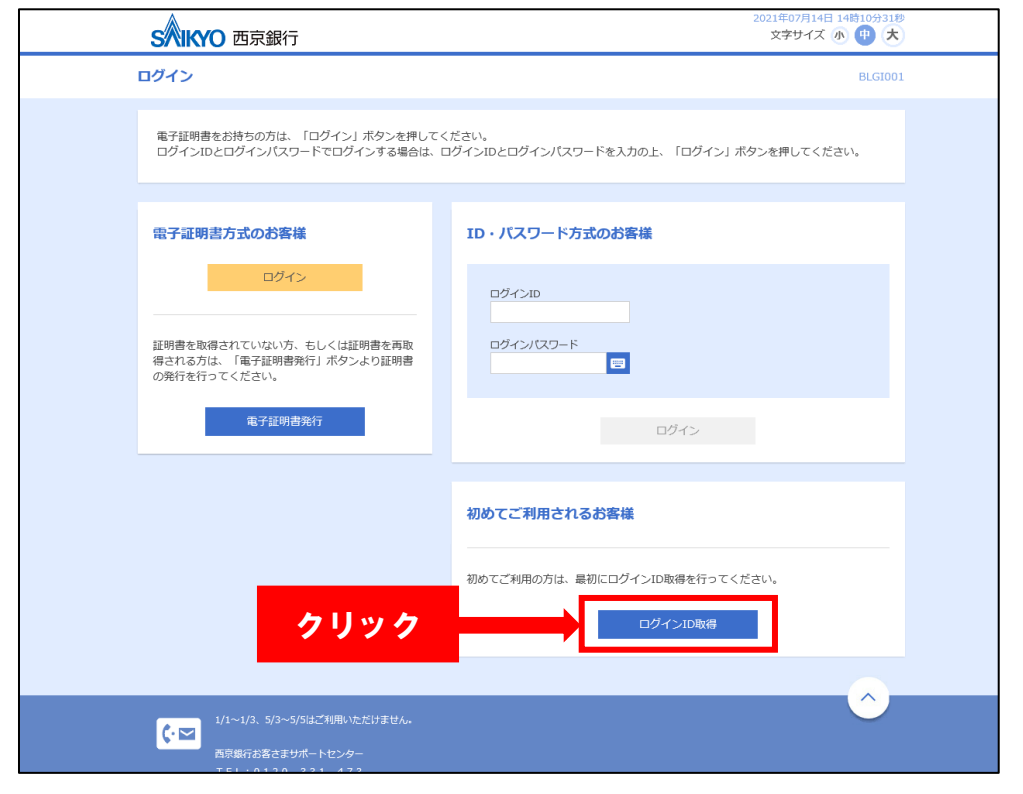

②「代表口座情報」はサービス申込書でお客さまが当行に届けられた口座情報です。 「支店番号」 「科目」 「口座番号」と「仮ログインパスワード」 「仮確認用パスワード」を入 力し、「次へ」をクリックしてください。

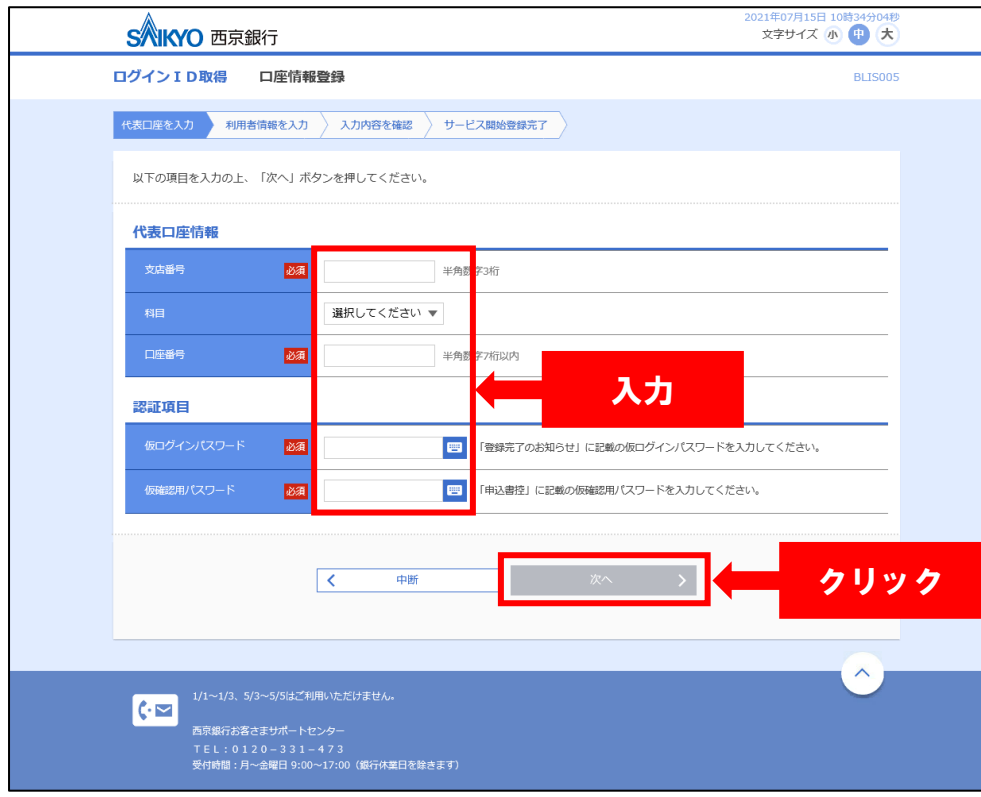

## ③「利用者名」 「ログイン ID」 「新しいログインパスワード」 「新しい確認用パスワード」を お決めいただき、すべての項目を入力した後、「次へ」をクリックしてください。

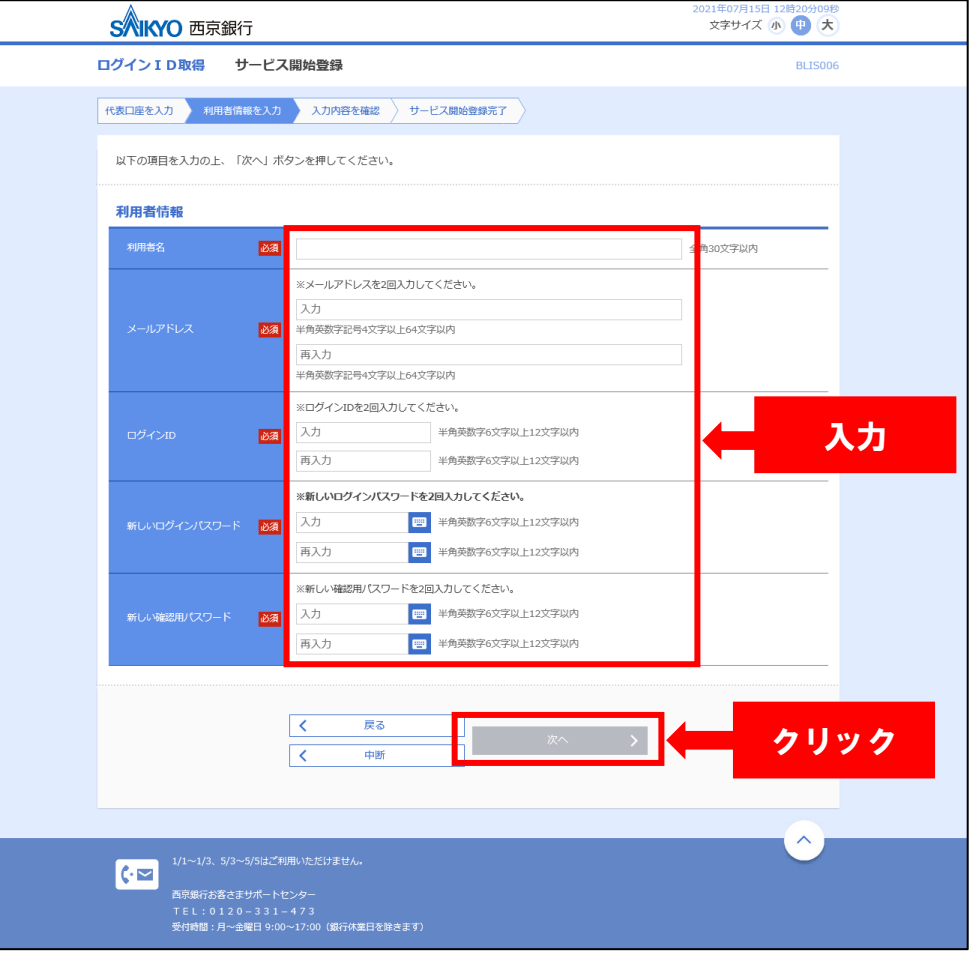

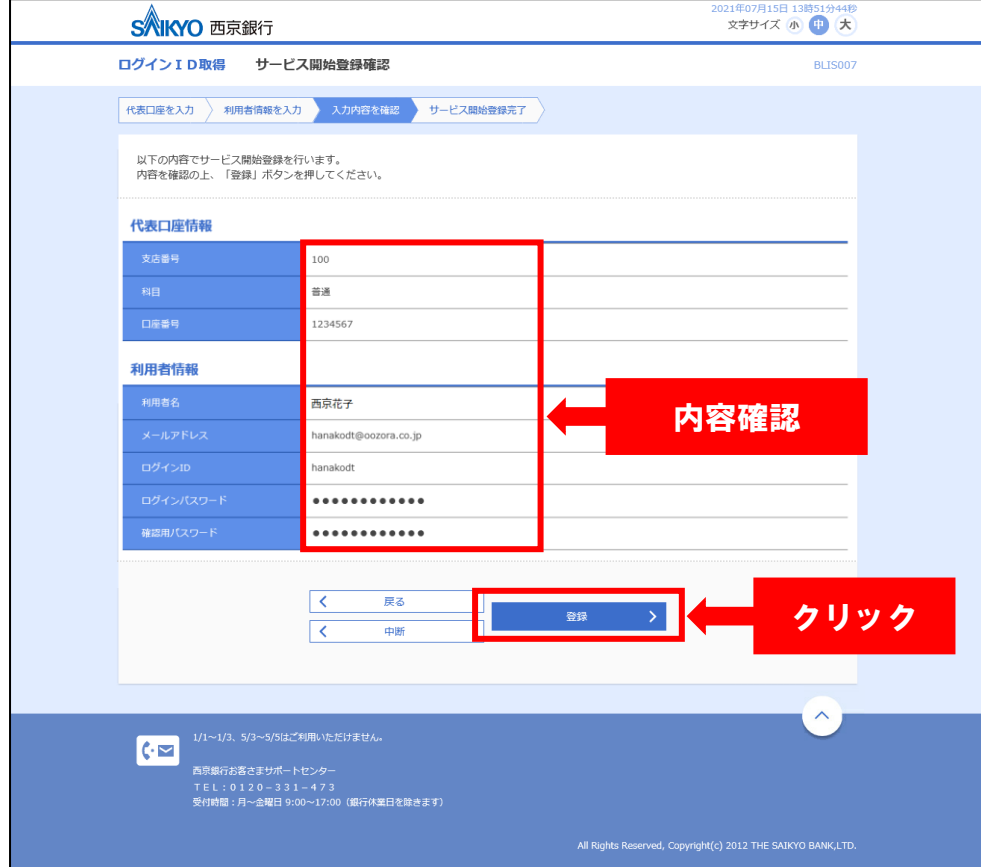

## ④内容を確認し、「登録」をクリックしてください。 ろんちゃく ファイン マンクリック しょうせい しょうログイン ID の取得が完了しました。「ログインへ」をクリックしてください。

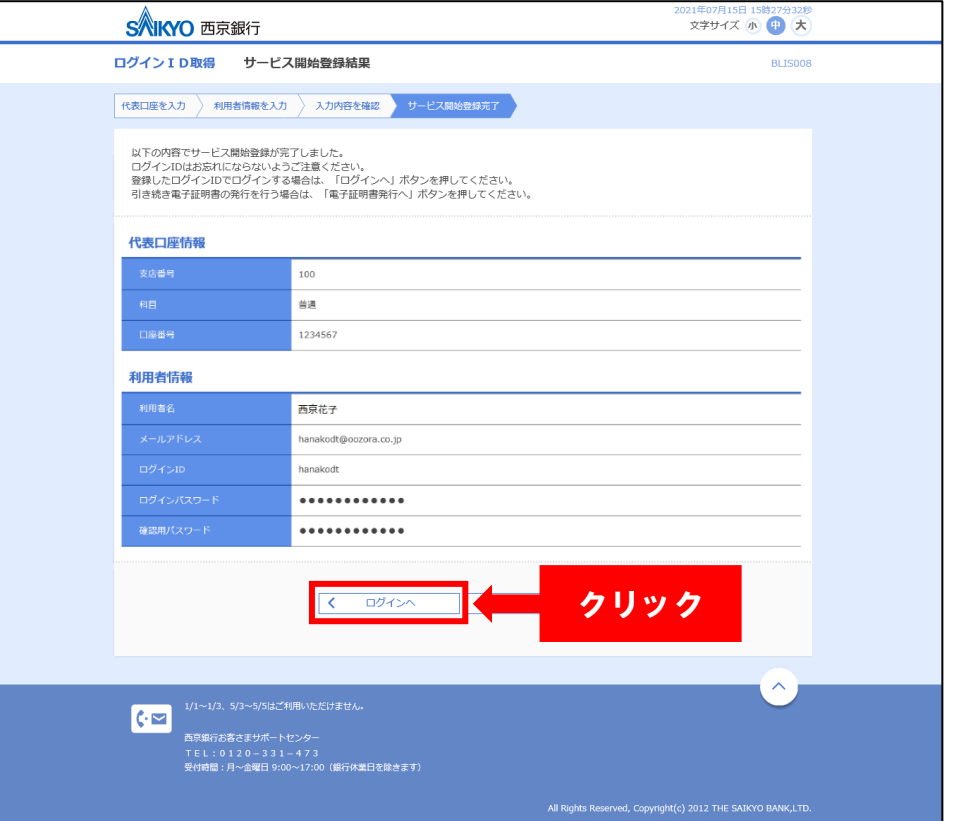

## ①さいきょう法人インターネットバンキングのログイン画面より「電子証明書発行」を

クリックしてください。

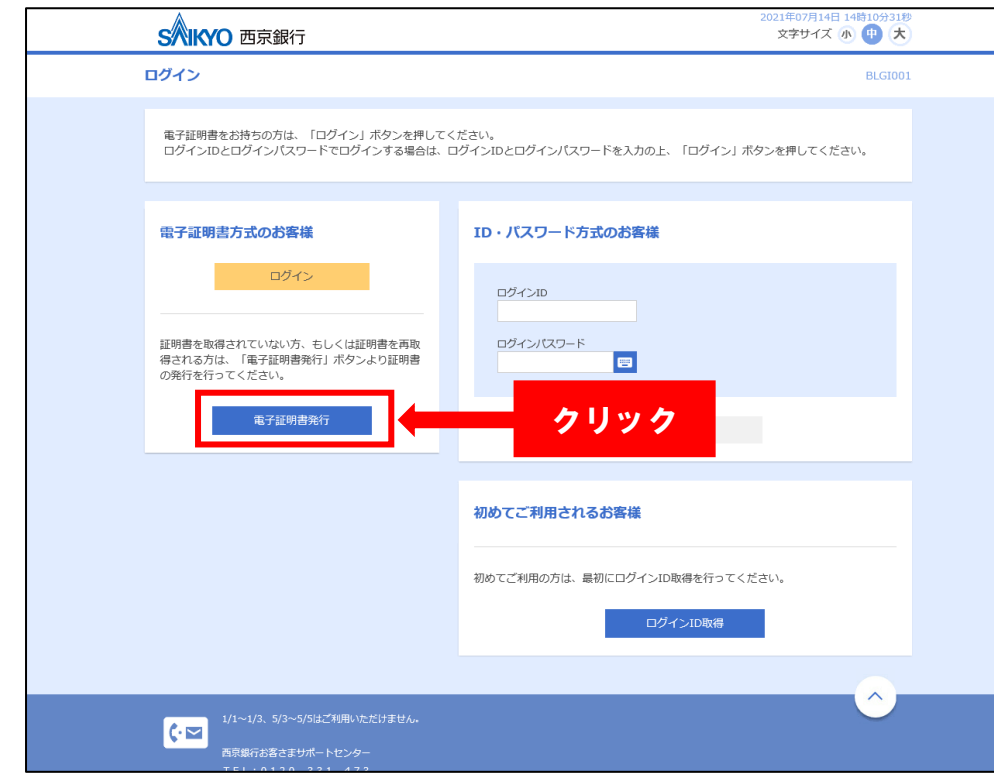

# ■ **手順2.電子証明書取得** スピックレード マインスピックしている マインスピック マインスピック のうちゃく のうちゃく のうちゃく のうちゃく のうちゃく のうちゃく のうちゃく こうちゃく こうちゃく こうちゃく こうちゃく こうちゃく こうちゃく こうちゃく こうちゃく こうちゃく こうちゃく こうちゃく こうちゃく こうちゃく こうちゃく こうちゃく こうちゃく こうちゃく こうちゃく こうちゃく こうちゃく こうちゃく

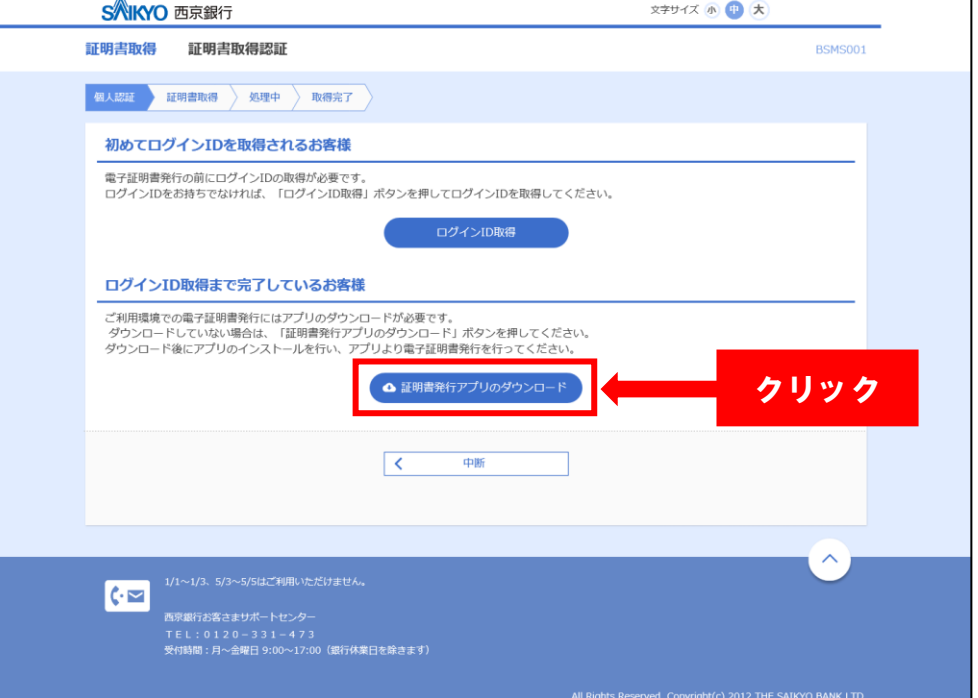

2021年07月29日 09時35分37秒

## ③「電子証明書発行アプリ」のセットアップ画面が表示されますので「電子証明書発行

## アプリ」をインストールしてください。

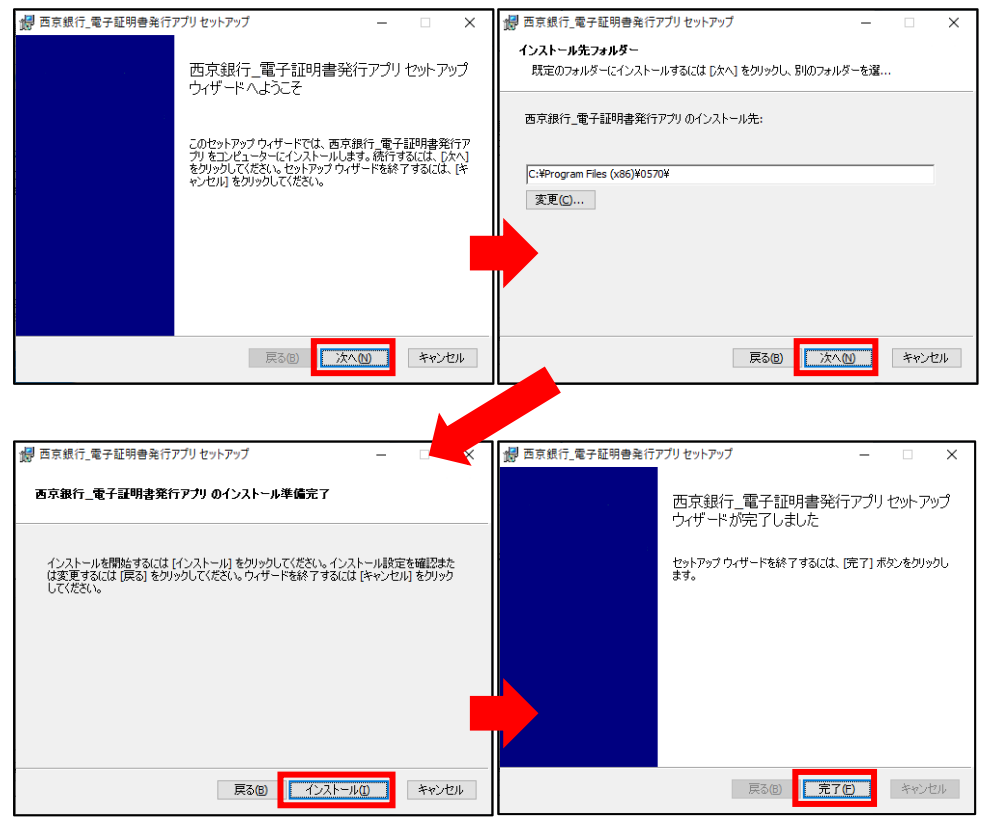

※「電子証明書アプリ」のインストール後、保存先が不明な場合は、画面左下 「Windows のスタートボタン」をクリックして"さ"行の「西京銀行\_電子証明書発行アプ リ」をクリックしてください。

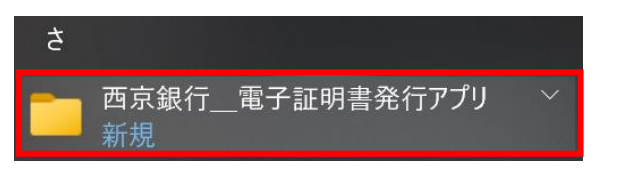

## ④「電子証明書発行アプリ」を起動し、「証明書発行」をクリックしてください。

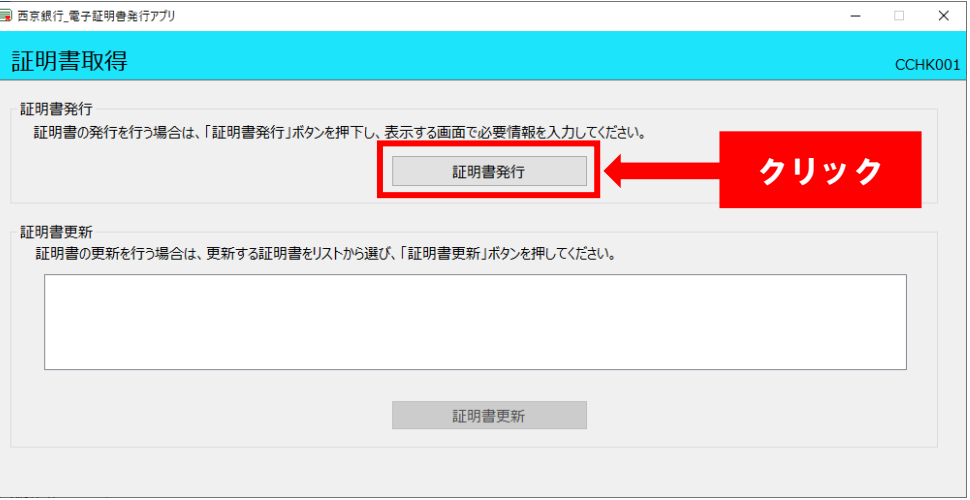

## ⑤「ログイン ID」 「ログインパスワード」を入力し、「認証して発行」をクリックしてください。

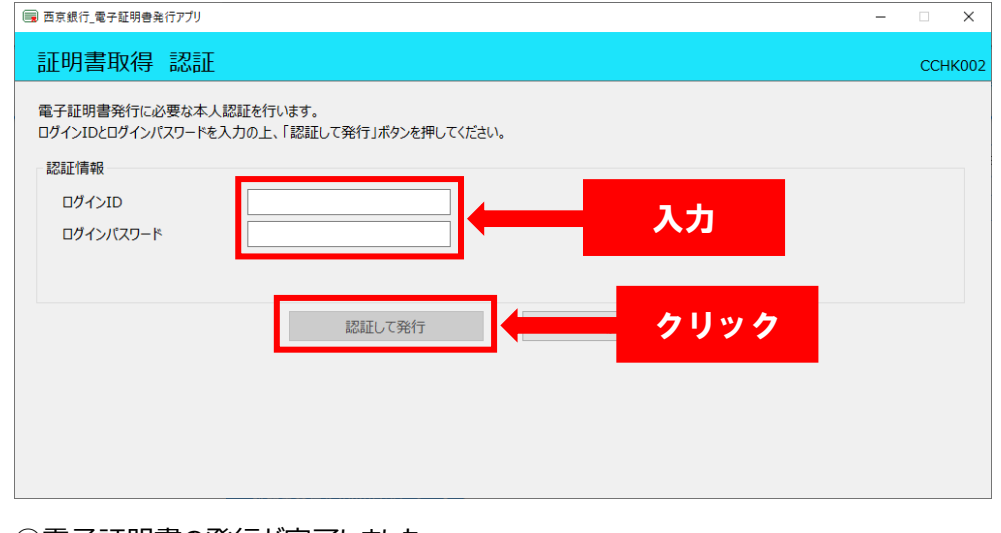

## ⑥電子証明書の発行が完了しました。

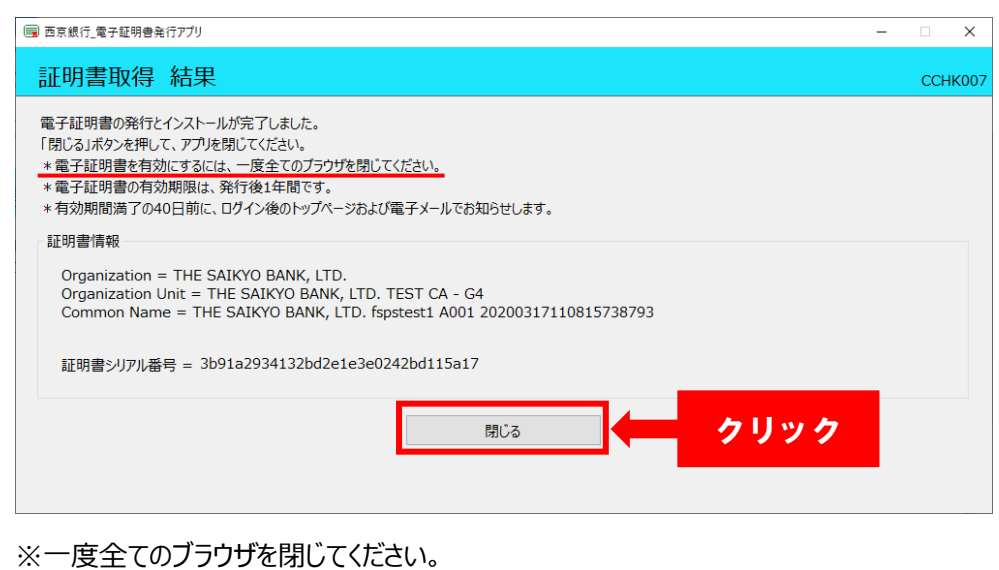

## **手順3.ワンタイムパスワードの登録**

#### ①「電子証明書方式のお客様」の「ログイン」をクリックしてください。

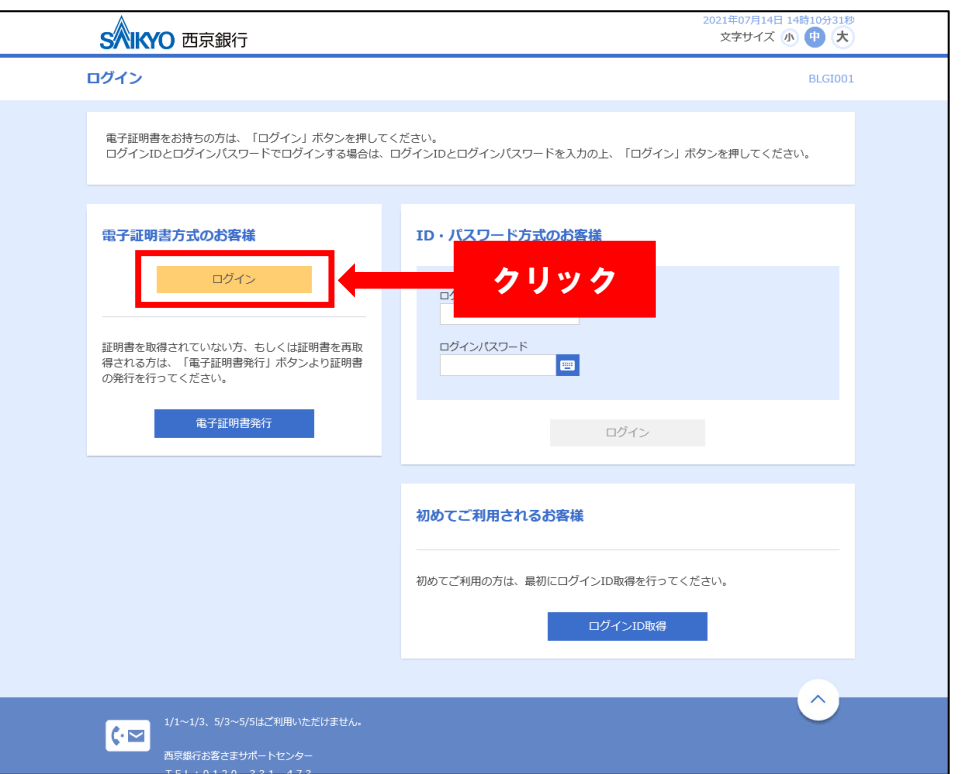

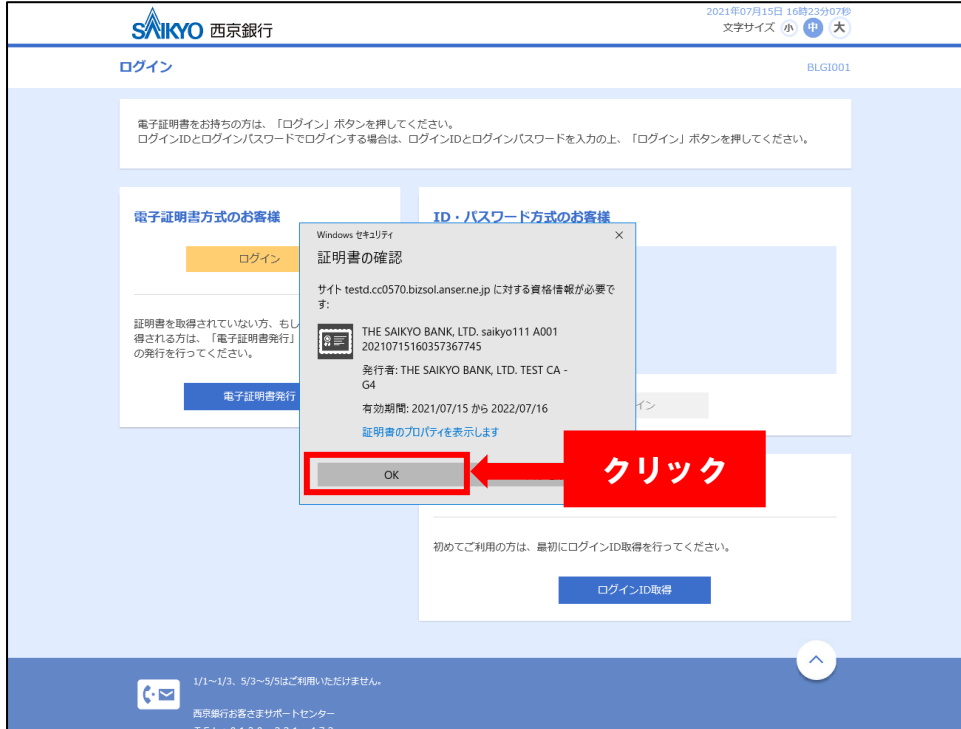

## ②「証明書の確認」画面が表示された場合は「OK」をクリックしてください。 ろぼめ マンチング ③「手順1」で取得した「ログインパスワード」を入力し、「ログイン」をクリックしてください。

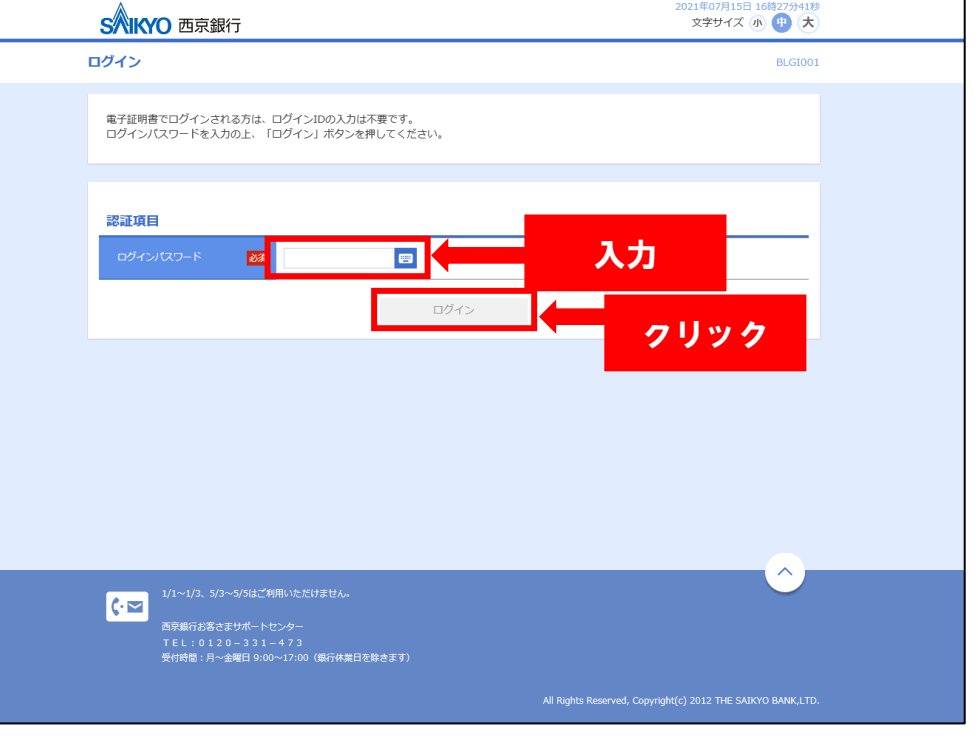

## ④ハードウェアトークンの裏面のシリアル番号と表面のワンタイムパスワードを入力して「認証 確認」をクリックしてください。

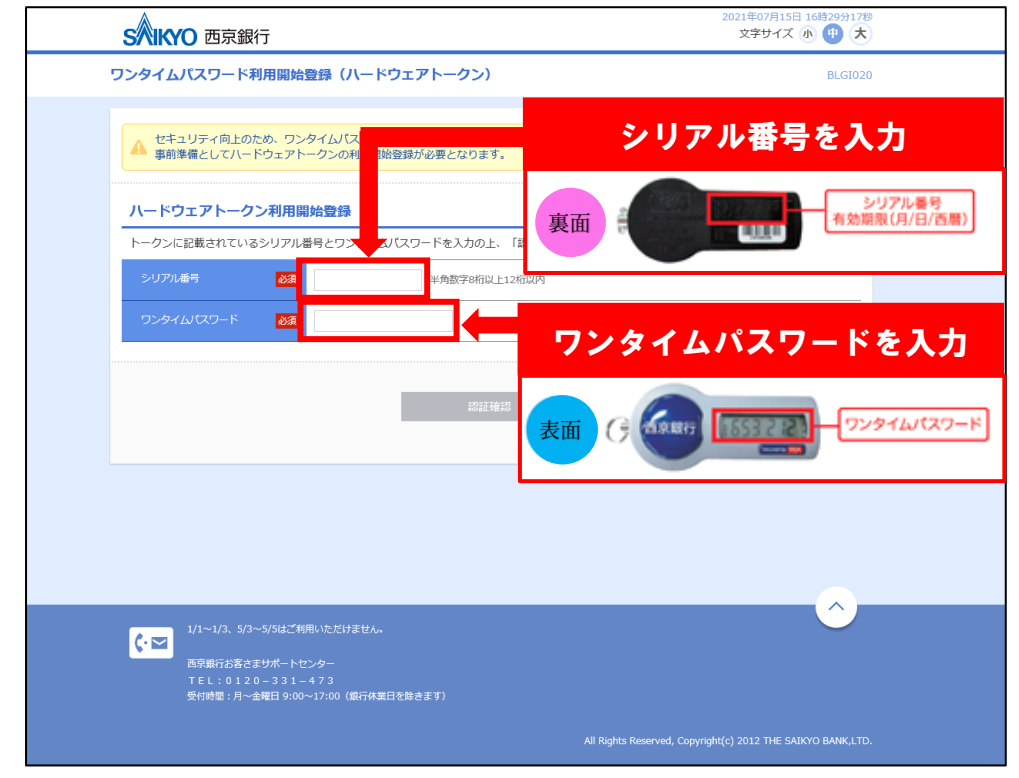

## ⑤ワンタイムパスワードの設定が完了しました。 すべての登録作業が完了し、トップページが表示されます。

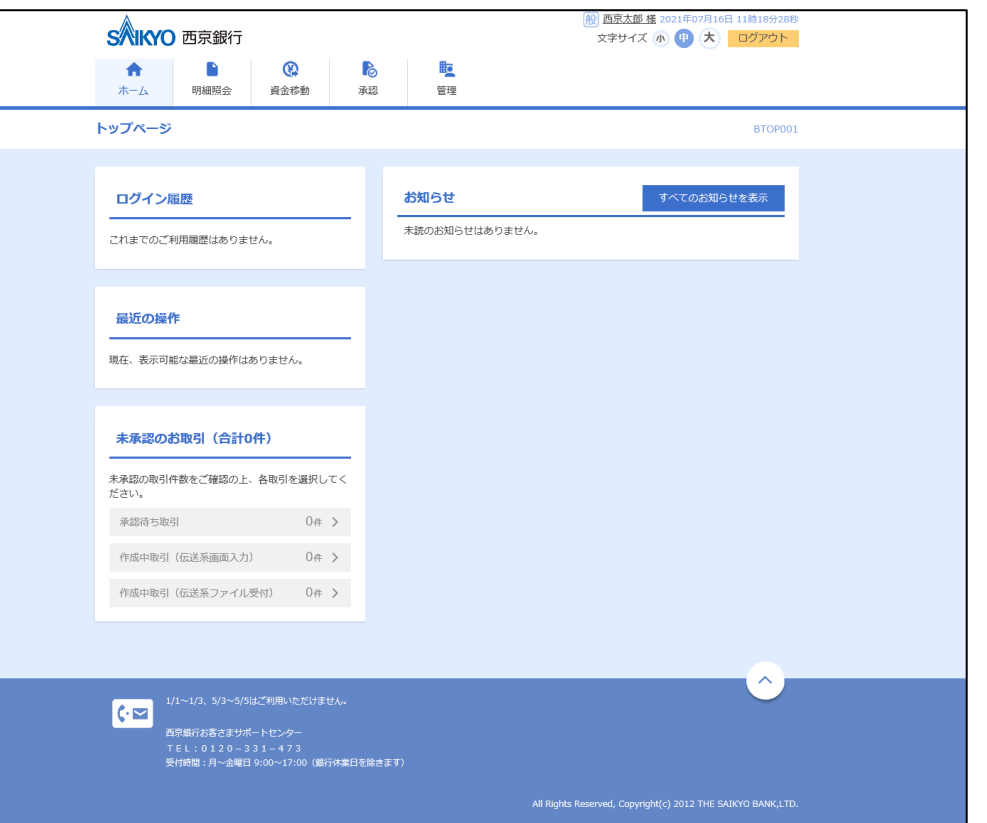

#### **ワンタイムパスワード利用にかかる追加規定**

1.追加規定の適用範囲

この追加規定はワンタイムパスワードの利用にあたり適用される事項を定 めるものです。

#### 2.概要

ワンタイムパスワードとは『さいきょう法人インターネットバンキング』(以 下、「本サービス」といいます。)の各種サービスのうち当行所定の取引におい て使用する機器(以下、「ハードウェアトークン」といいます。)に表示された 可変的なパスワードをいい、本サービスにおいて使用する、電子証明書、ログ イン ID、ログインパスワードおよび確認用パスワード(以下、「パスワード等」 といいます。)のいずれかの組み合わせに加えて用いることにより、契約者本人 の認証を行います。

3.利用条件

ワンタイムパスワードの利用者は本サービスの契約者に限ります。

4.ハードウェアトークン

ハードウェアトークンの所有権は、当行に帰属するものとし、契約者にハー ドウェアトークンを貸与します。ハードウェアトークンの第三者への貸与等は できません。

5.ハードウェアトークンの郵送

ハードウェアトークンは本サービス申込受付後に契約者の届出住所宛てに 郵送するものとします。

6.ワンタイムパスワードの利用開始登録

契約者はハードウェアトークン到着後、当行所定の方法によりワンタイムパ スワードの利用開始登録を行っていただくものとします。ワンタイムパスワー

ド利用開始登録手続き完了後、ワンタイムパスワードの利用が可能となります。 本サービスはワンタイムパスワードの利用が必須となります。利用開始登録が 無い場合本サービスを利用できません。

7.ワンタイムパスワードの利用

①ワンタイムパスワードの利用登録開始後、ワンタイムパスワードの入力が必 要な取引(以下、「ワンタイムパスワード必要取引」といいます。)について通 常の本人認証に加えてワンタイムパスワードによる認証を行い、認証が一致し た場合には、当行は契約者からの取引の依頼とみなします。

②当行が保有するワンタイムパスワードと異なるワンタイムパスワードが当 行所定の回数以上連続して送信された場合は、当行はワンタイムパスワード必 要取引について利用を停止します。ワンタイムパスワードの利用を再開される 場合は、契約者が当行所定の方法により当行に届出ていただくものとします。 ③ワンタイムパスワードおよびハードウェアトークンは利用者ご自身におい て厳重に管理していただくものとします。

8.手数料

ワンタイムパスワードの利用にあたっては、利用手数料は無料としますが、 この利用手数料の金額、引落方法、引落日を契約者に事前に告知することなく 変更する場合があります。

9. ハードウェアトークンの紛失・盗難・破損等

①届出

ハードウェアトークンを紛失または破損したとき、ハードウェアトークンが 紛失、盗難、偽造、変造等により他人に使用される恐れが生じたとき、他人に 使用されたことを認知したときは、契約者は直ちに当行に届出るものとします。 この届出を受けたときは、当行は直ちにワンタイムパスワード必要取引につい て利用を停止します。この届出前に生じた損害について当行は責任を負いませ

ん。

②再発行

当行は契約者からの依頼に基づきハードウェアトークンを再発行のうえ、契 約者の届出住所宛てに郵送します。

#### ③再発行手数料

ハードウェアトークンの紛失・盗難・破損により再発行する場合には、契約 者は当行所定の再発行手数料を支払うものとします。この場合、各種預金規定 にかかわらず、通帳・印鑑の提出なしで、本サービスの代表利用口座兼手数料 決済口座から引落すものとします。ただし、ハードウェアトークンの性能不良 等に起因して故障し、当行にそのハードウェアトークンをご提出いただいた場 合や、ワンタイムパスワードの利用開始登録前にハードウェアトークンの性能 不良に起因する故障の届出を当行が受付けて、当行が認めた場合は無料で交換 します。

10.ハードウェアトークンの更新

ハードウェアトークンの有効期限は当行所定の期限までとします。期限到来 後はワンタイムパスワードの入力が出来なくなります。期限到来前に当行から 送付される新しいハードウェアトークン到着後、当行所定の方法によりワンタ イムパスワードの利用開始登録を行い、更新を行うものとします。

11.免責事項

当行の責めによらない事由により生じた損害について当行は責任を負いま せん。従いまして、例えば郵送上の事故、ハードウェアトークンの紛失・盗難・ 破損等の届出前に生じた損害について当行は責任を負いません。

12. ハードウェアトークンの郵送返戻時の取り扱い

ハードウェアトークンが転居先不明等で当行に返戻された場合は、当行は当 行所定の期間経過後、当該ハードウェアトークンを廃棄します。廃棄後に契約

者が継続利用を希望され、住所変更等所定の手続きをされた場合は、ハードウ ェアトークンの再発行に準じて取扱います。なお、当行がハードウェアトーク ン郵送手続き後、ハードウェアトークンの到着如何にかかわらず、所定の期間 内に利用開始登録が行われない場合は、本サービスの利用が出来なくなります。 またこの場合に生じた損害について当行は責任を負いません。

13.ワンタイムパスワードの利用停止

①ワンタイムパスワードの契約者からの利用中止は、本サービス利用期間中は 出来ないものとします。

②契約者に以下の各号いずれかに該当した場合は、当行はいつでも契約者に事 前に通知することなく、ワンタイムパスワードの利用を中止させていただきま す。

(ア)契約者がこの規定に違反した場合等、当行が利用中止を必要とする相当 の事由が生じたとき

(イ)1 年以上にわたり本サービスの利用が無いとき

(ウ) ハードウェアトークンが郵便不着等で返却されたとき

(エ)契約者が本サービスを不正利用した場合

14.規定等の準用

本利用規定に定めのない事項についてはさいきょう法人インターネットバ ンキングサービスご利用規定により取り扱います。

以上

(2014 年 10 月)